## eVidyalaya Half Yearly Report

Department of School & Mass Education. Govt of Odisha

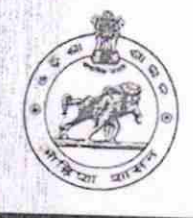

2

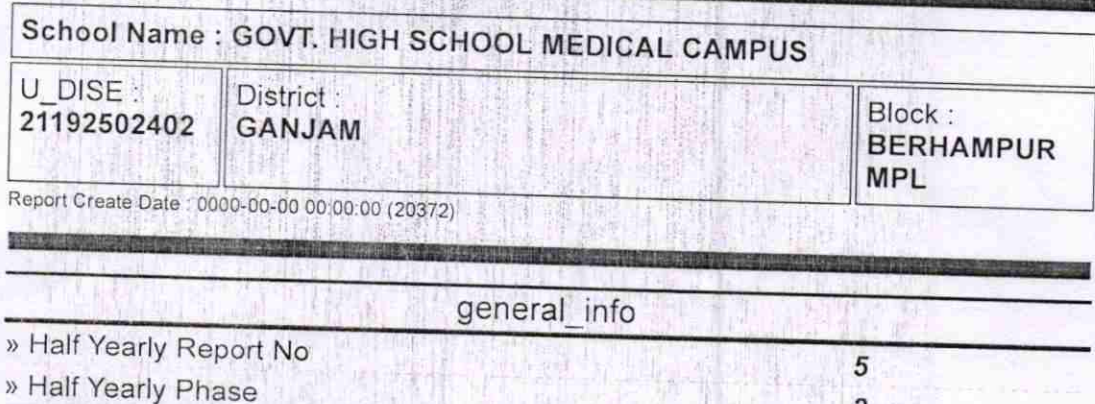

» Implementing Partner

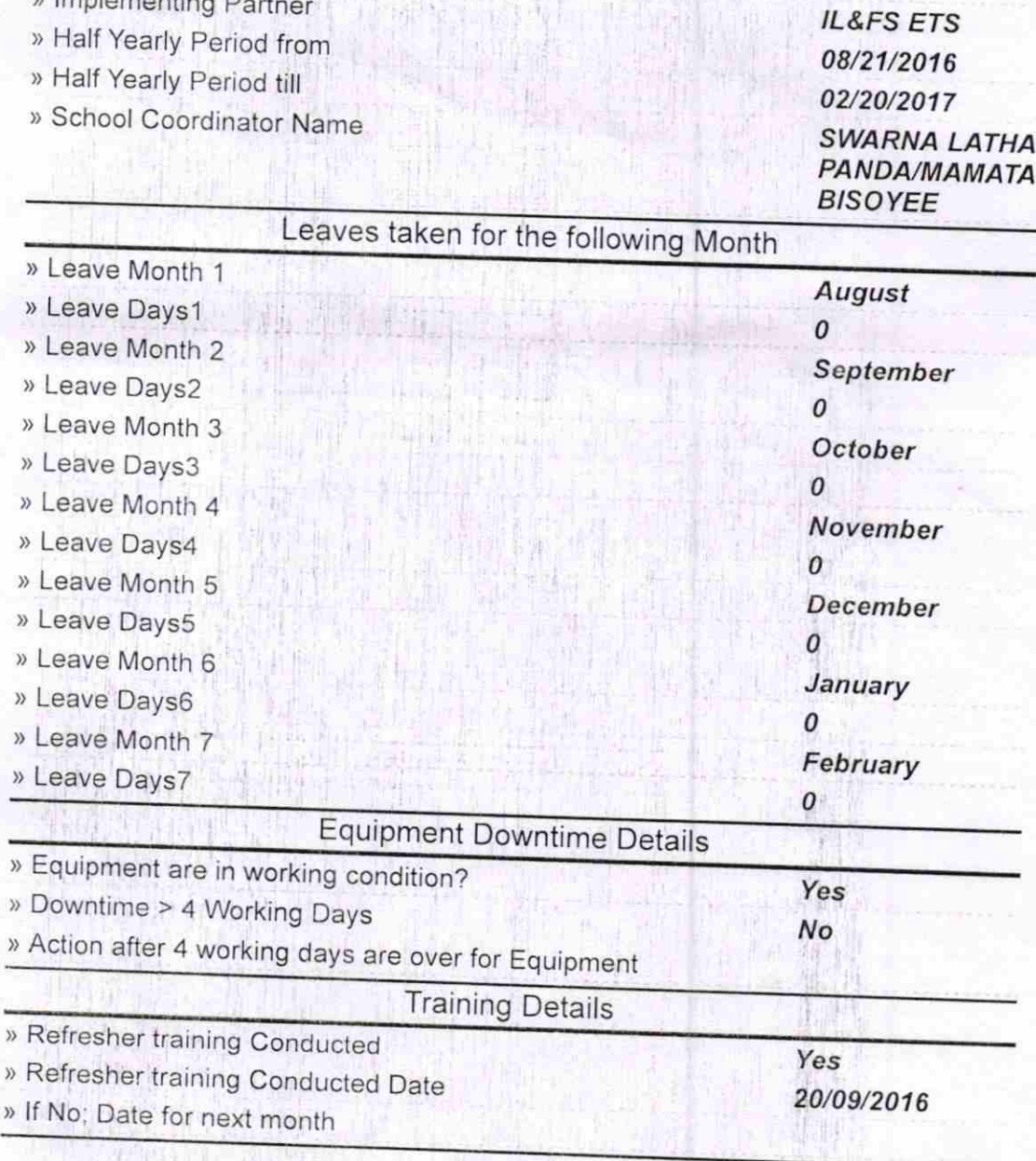

## Educational content Details

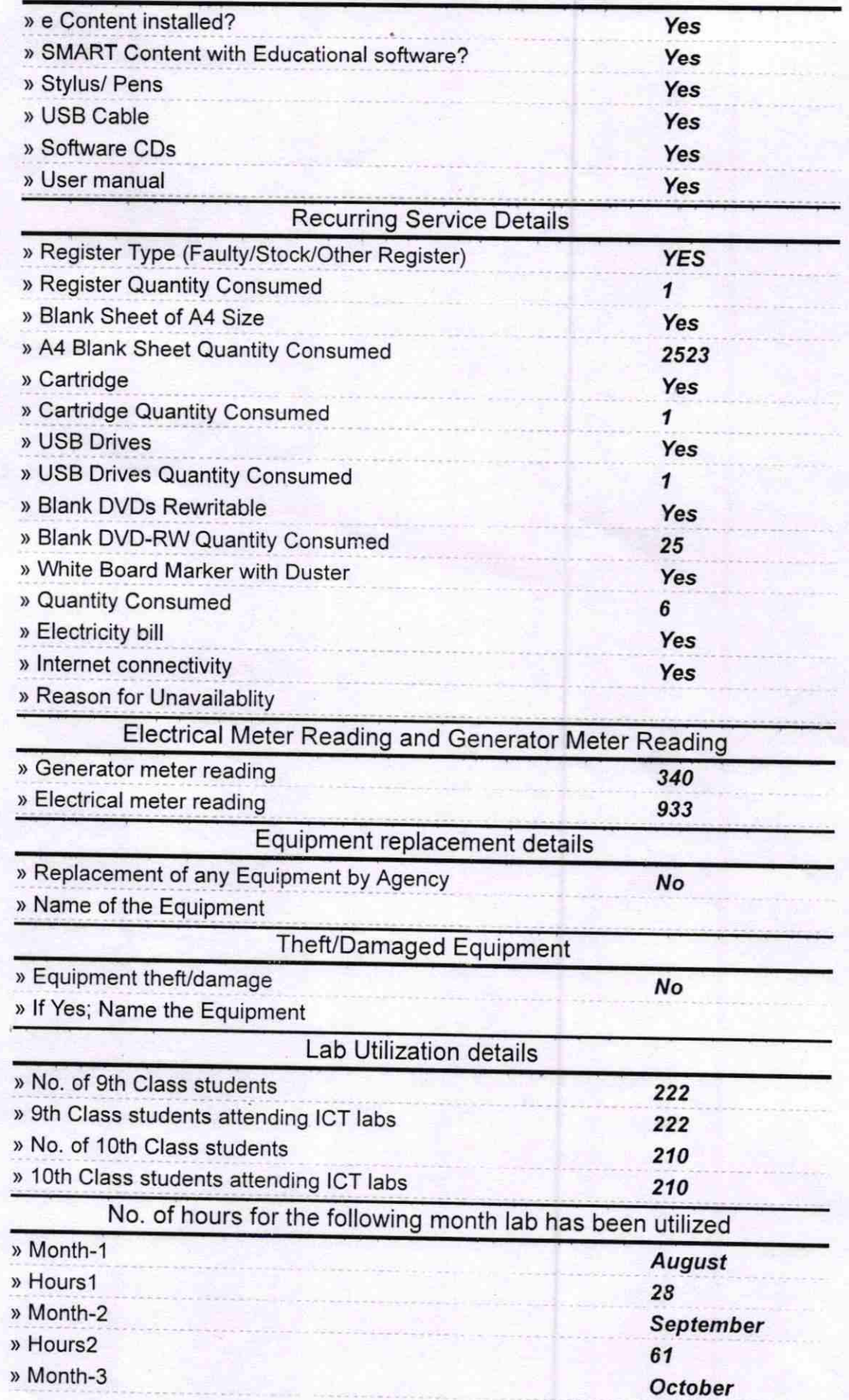

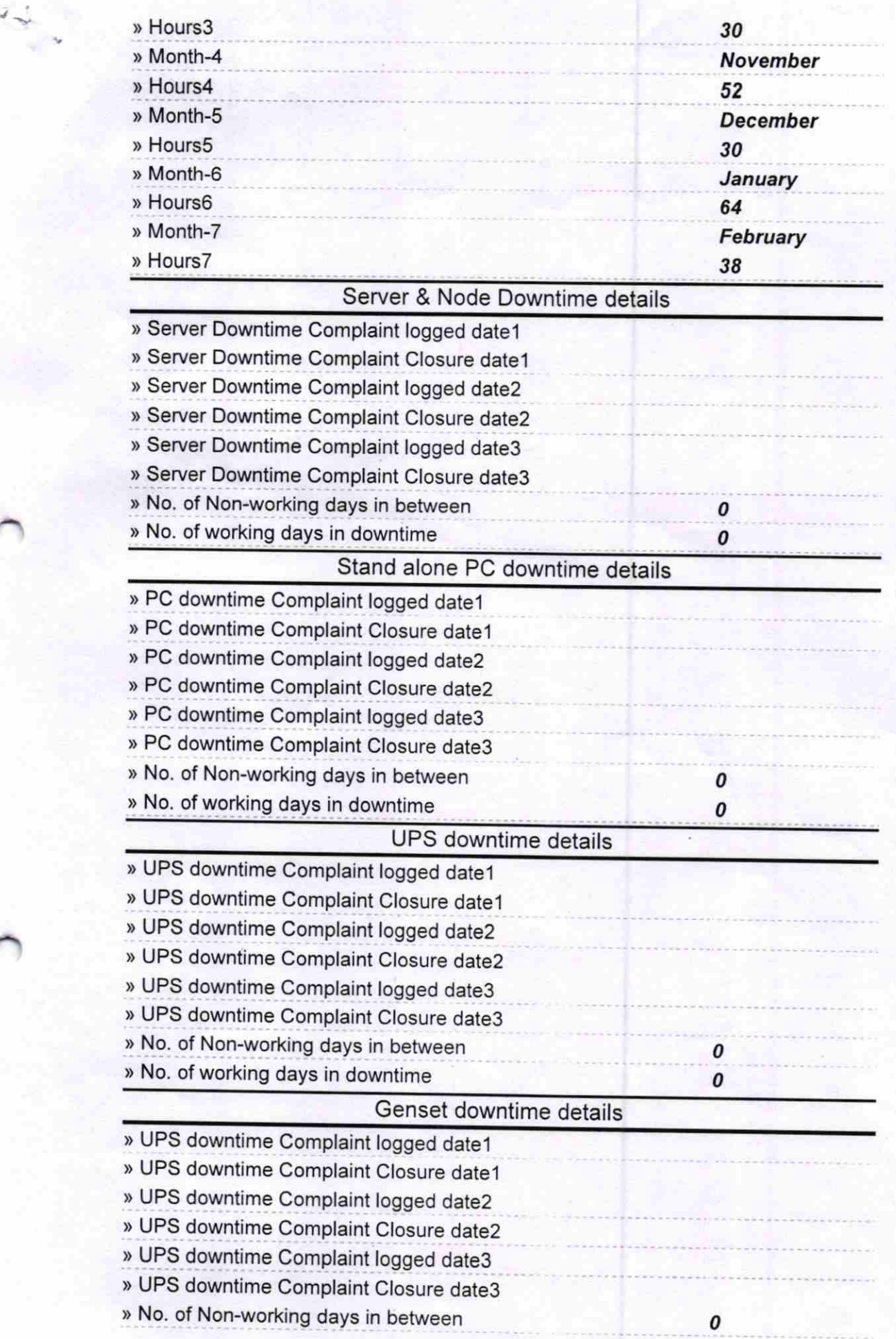

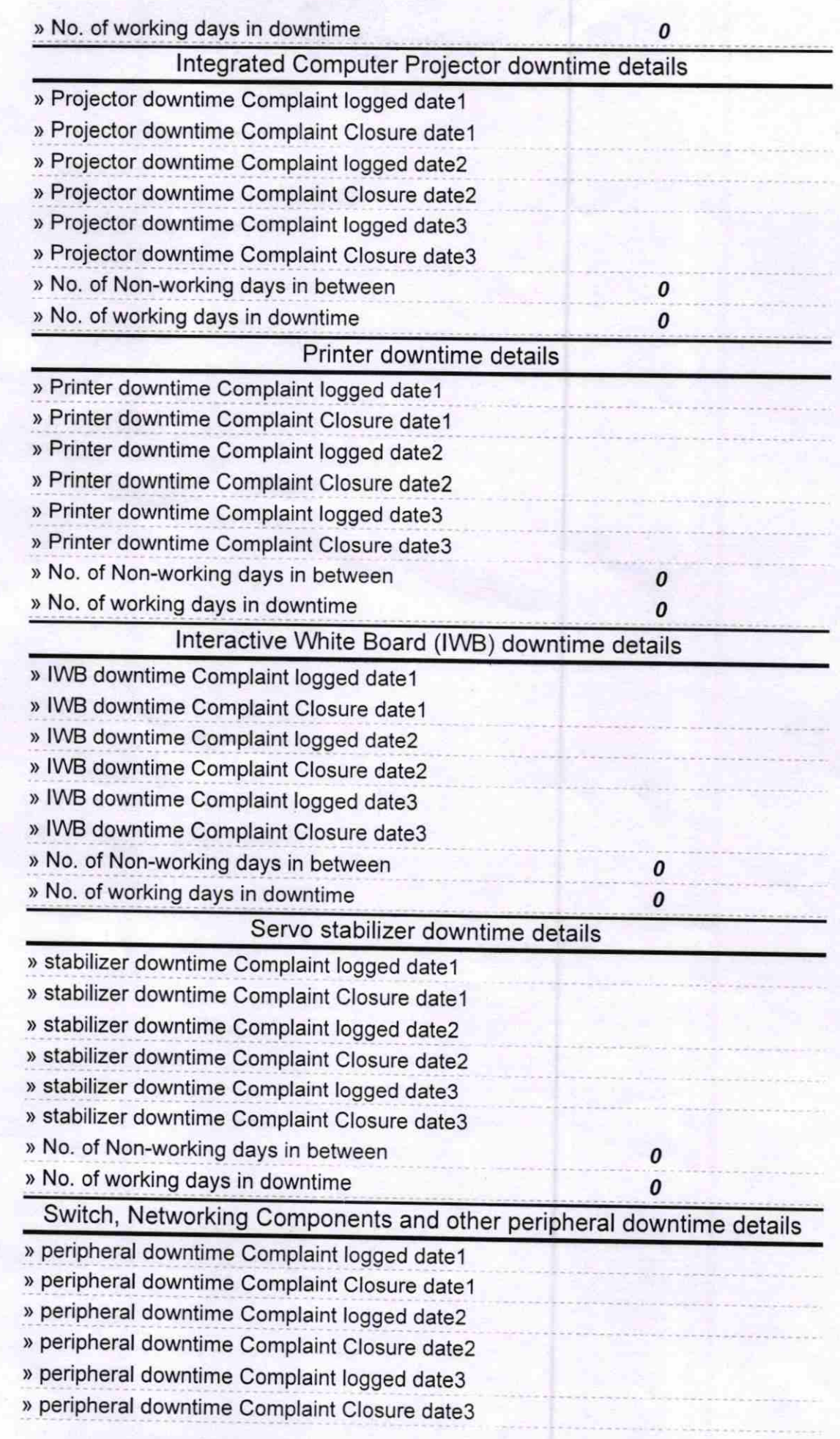

3.

Signature of Head Master/Mistress With<br>Signature of Head Master/Mistress With<br>Medical Campus, Bernampur  $S<sub>en</sub>$